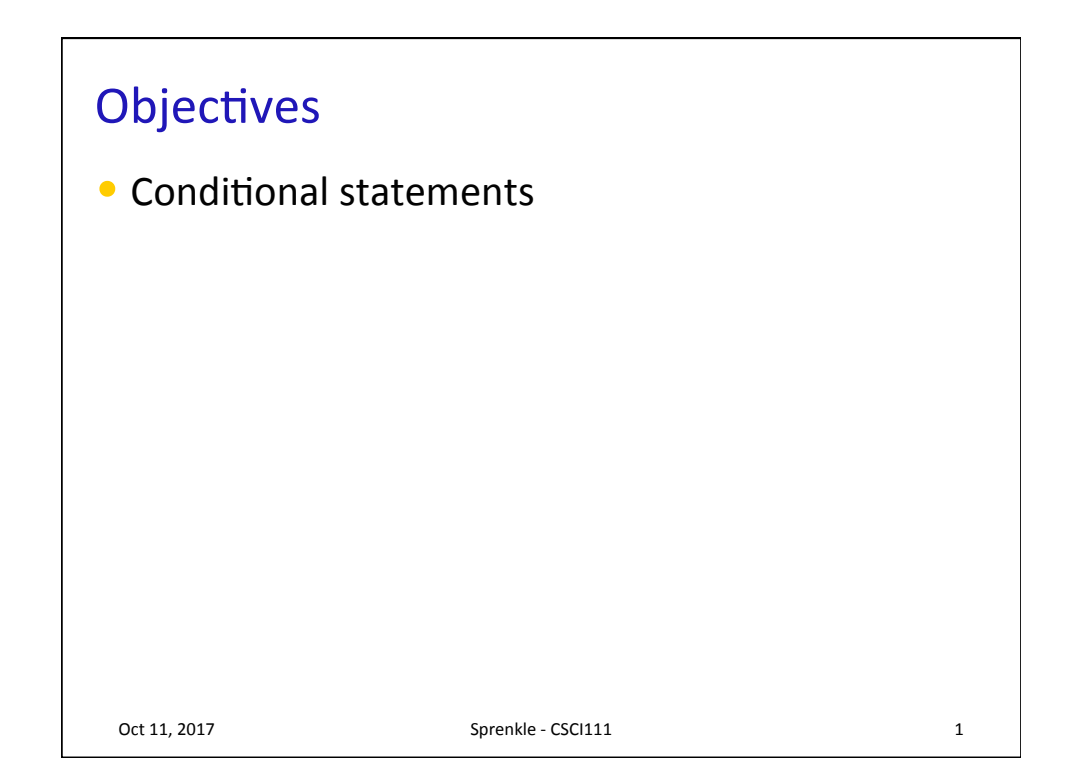

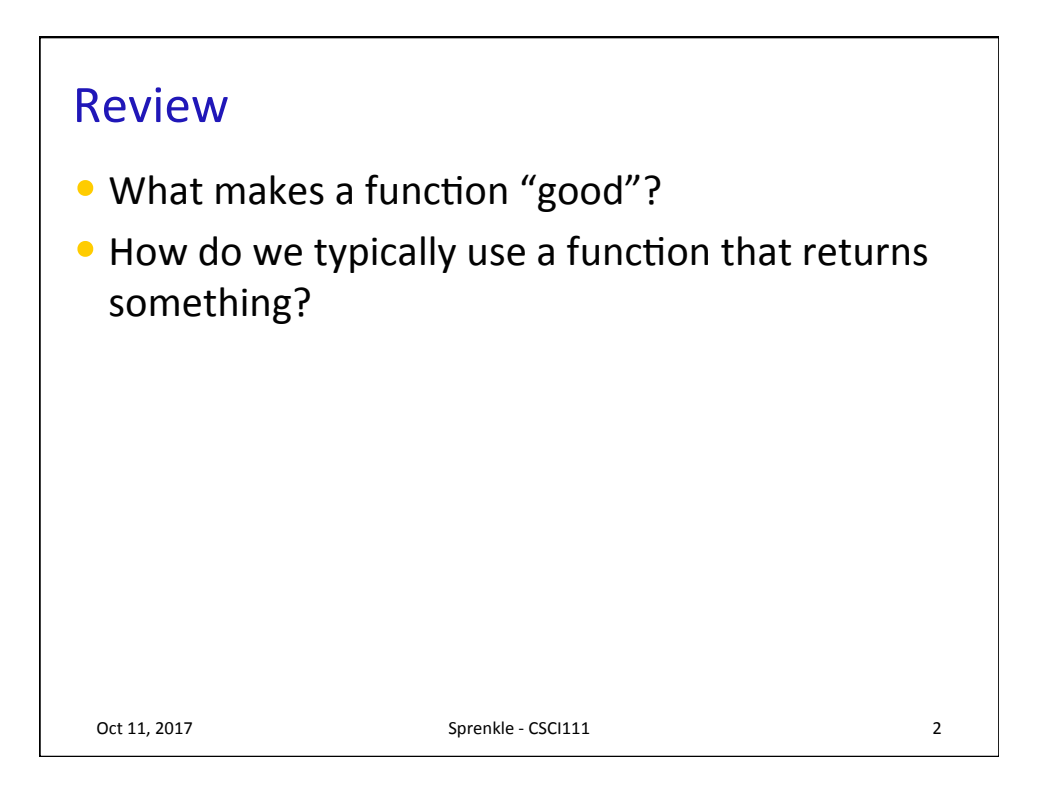

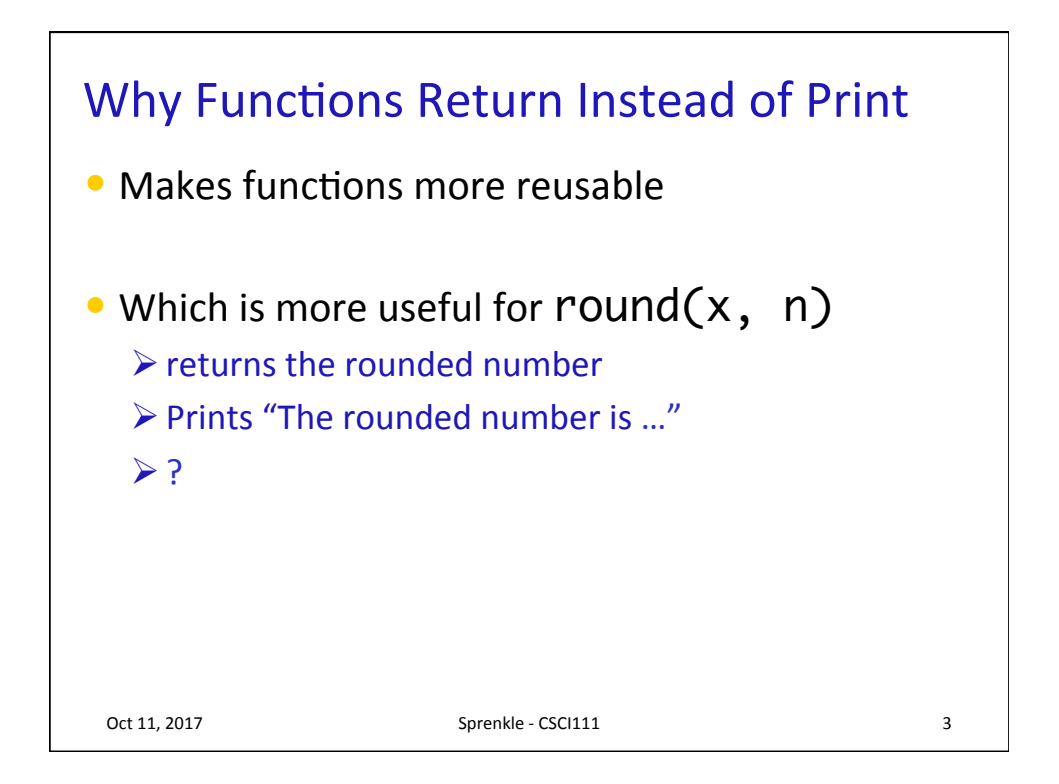

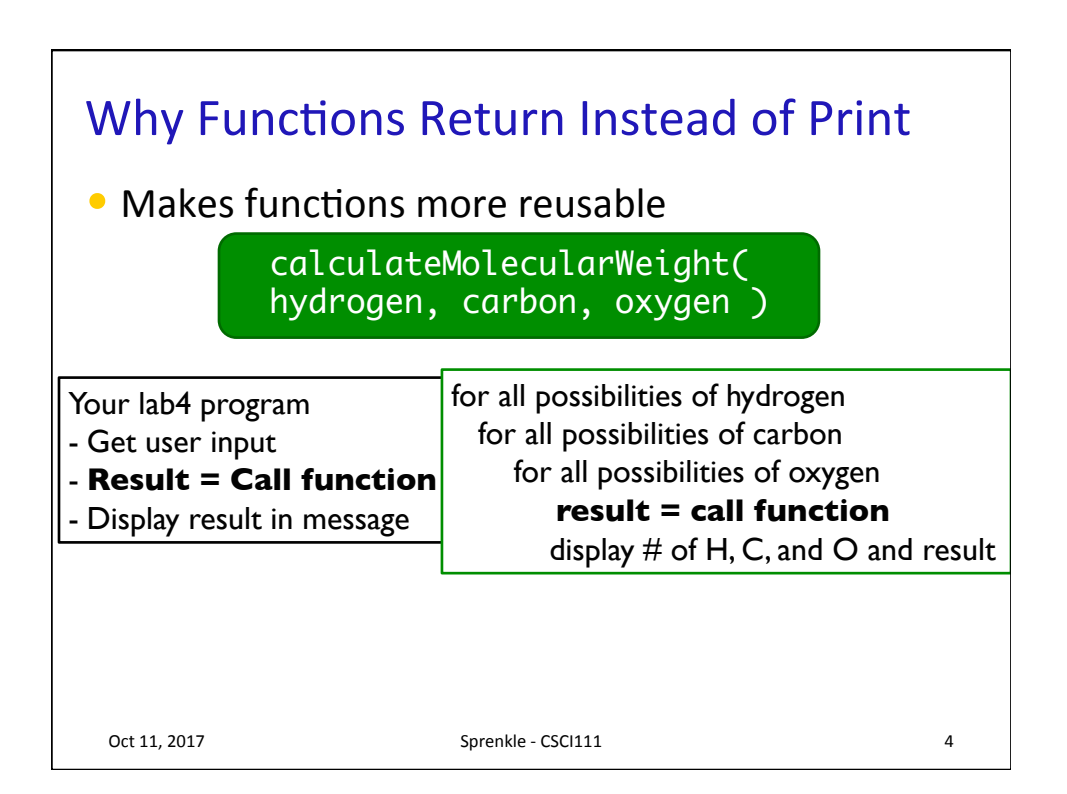

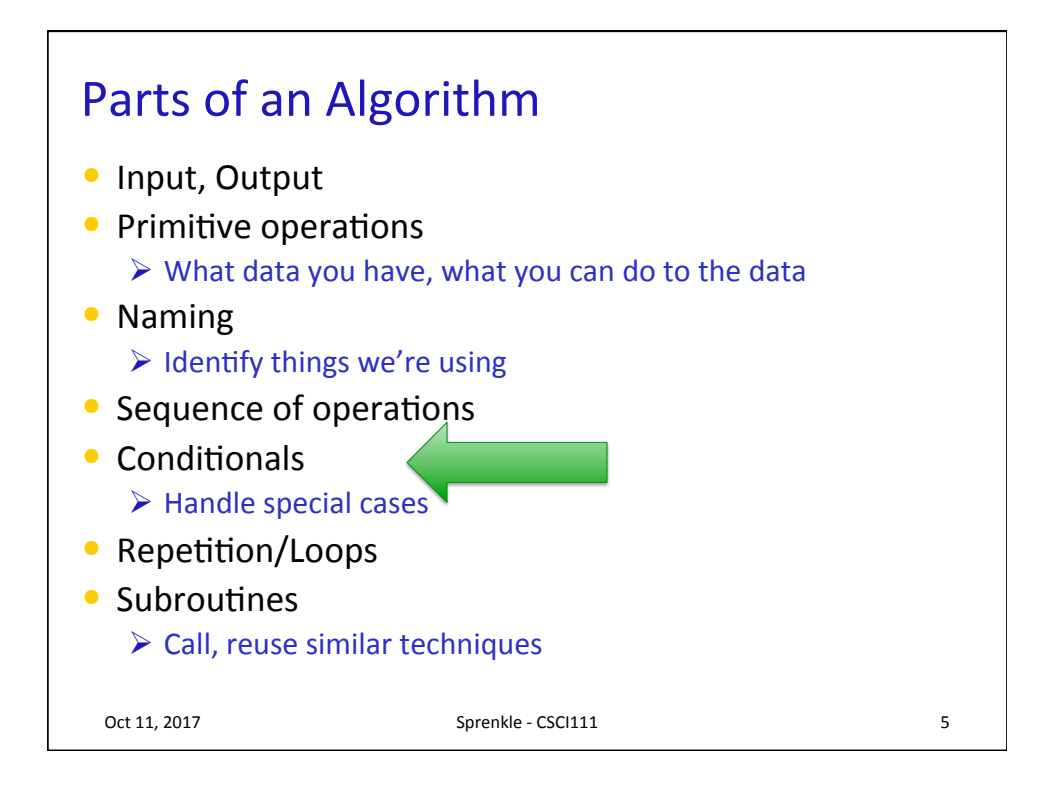

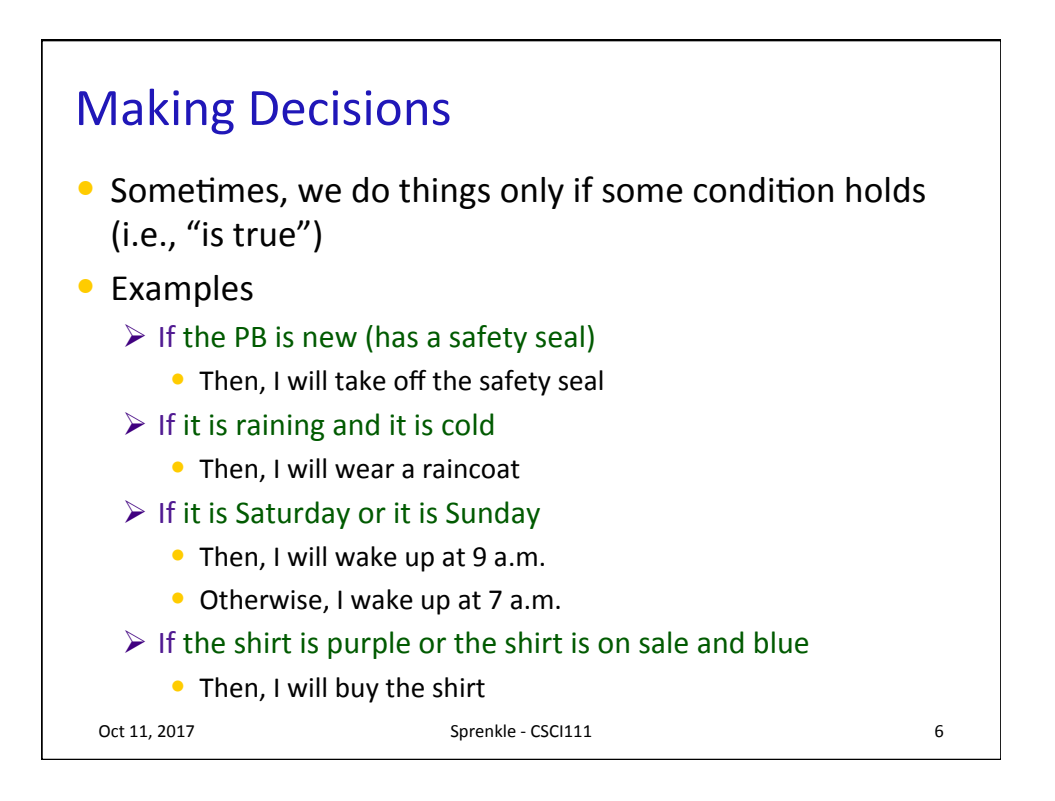

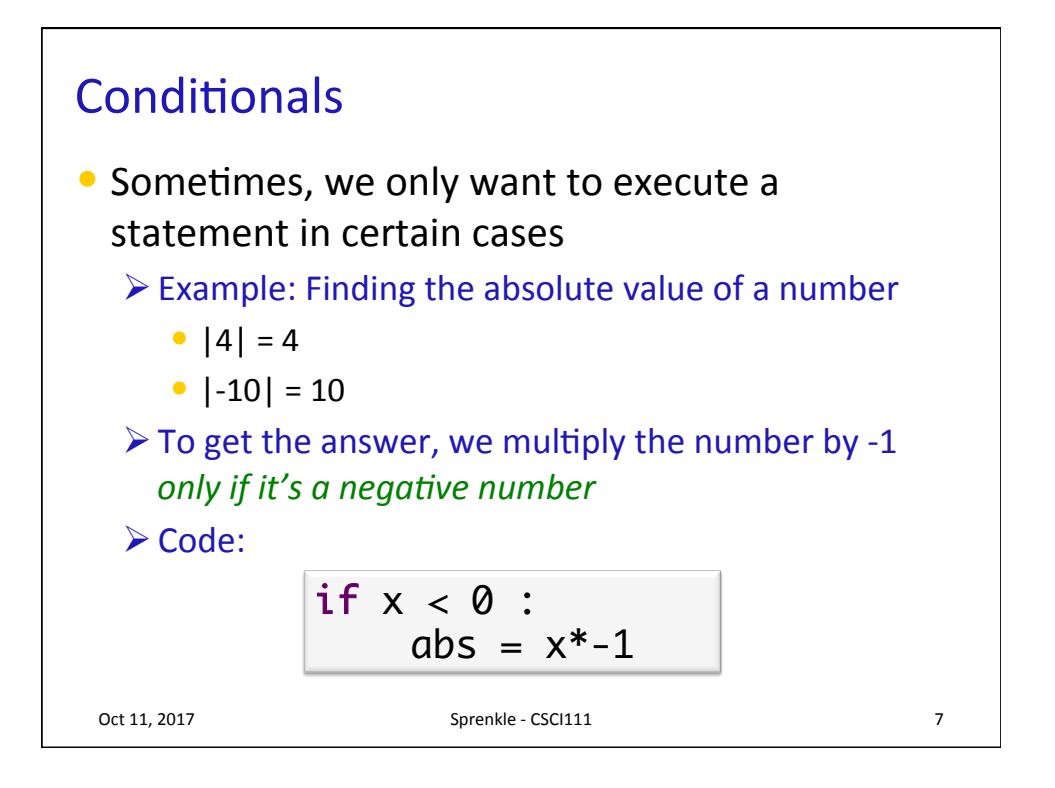

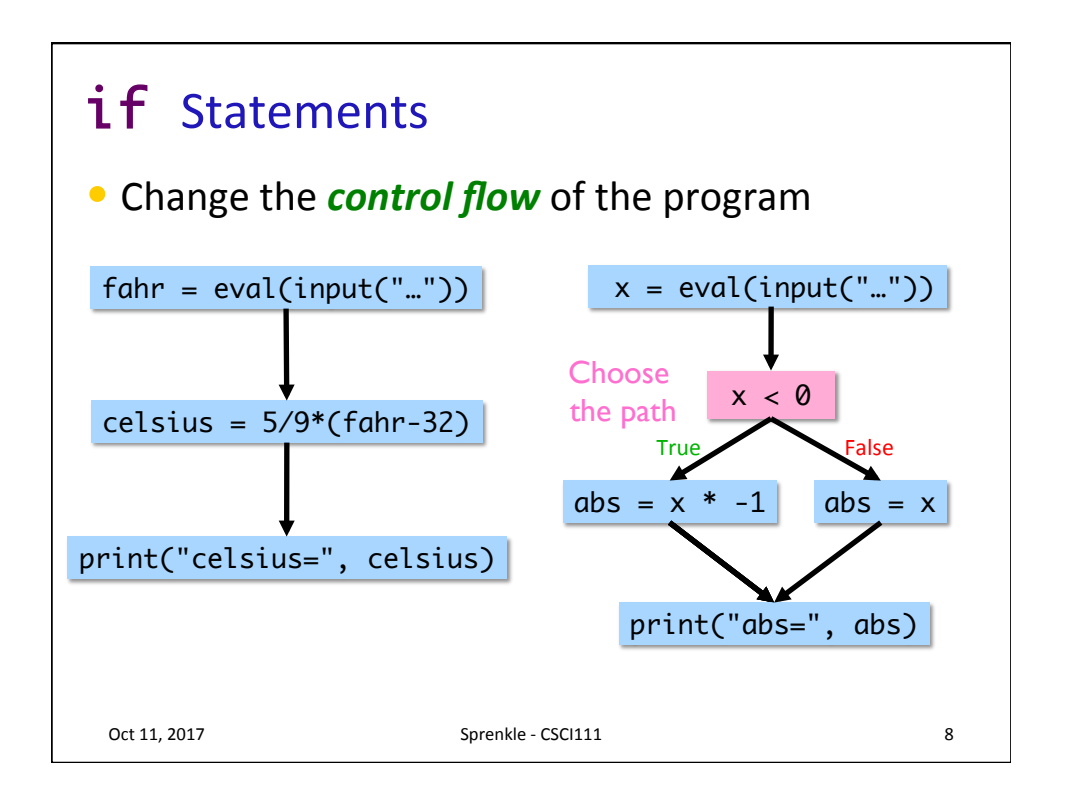

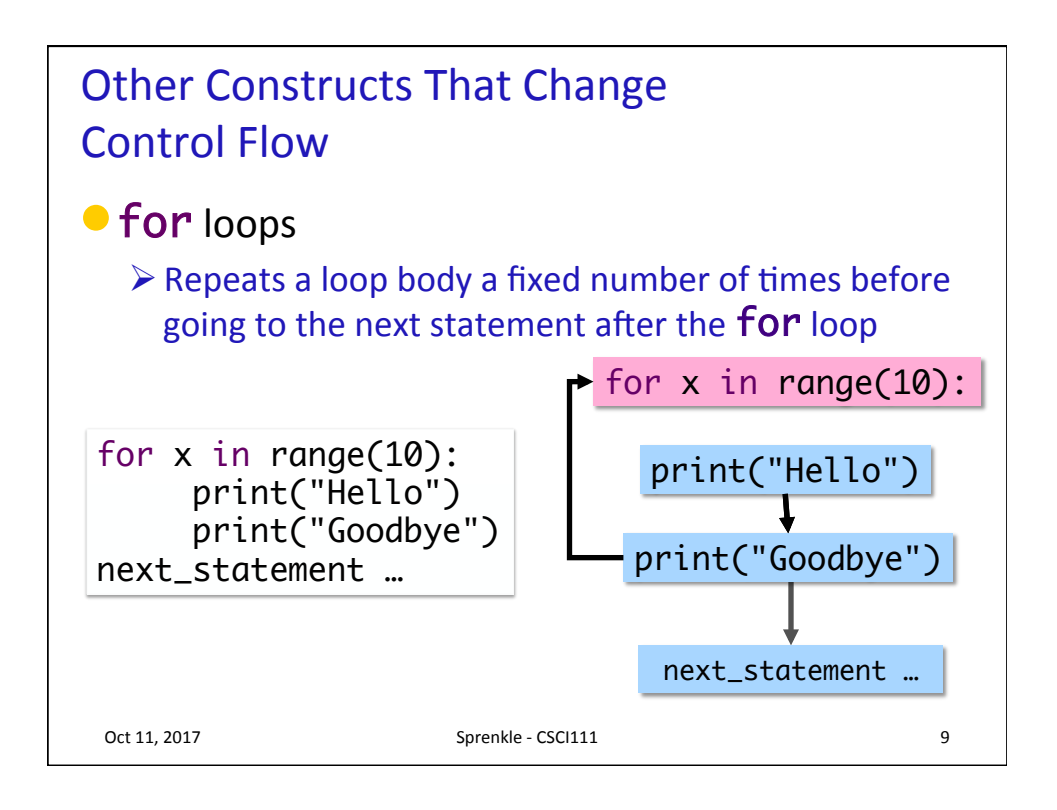

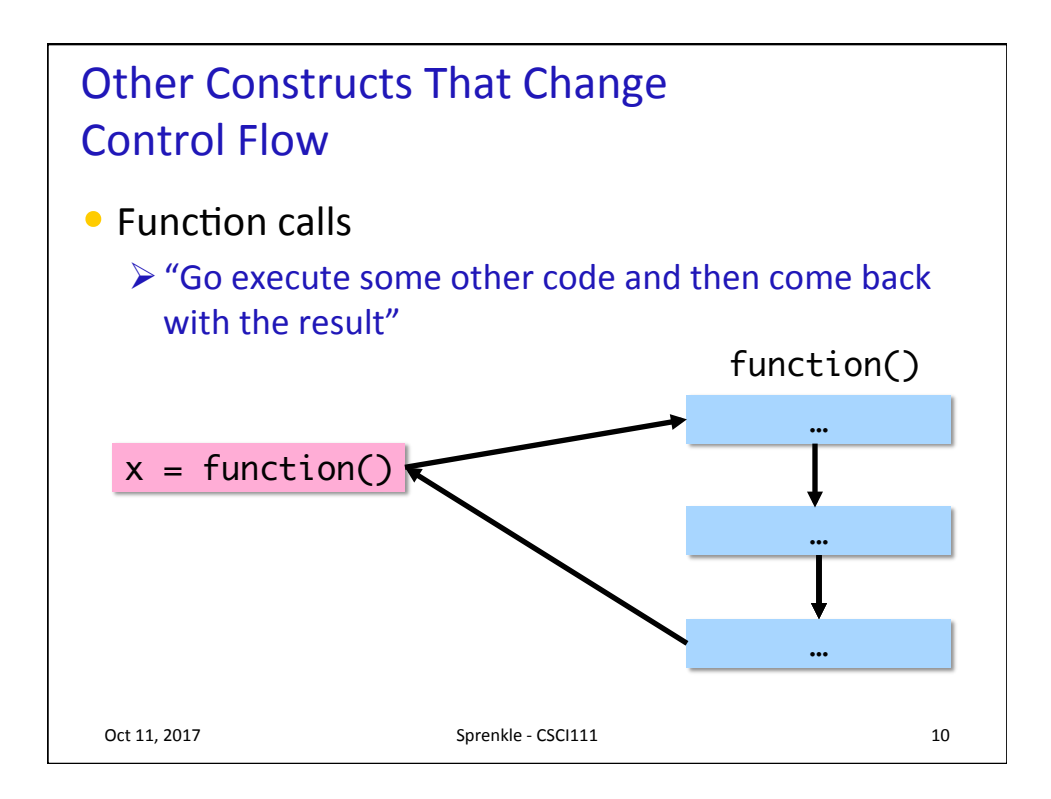

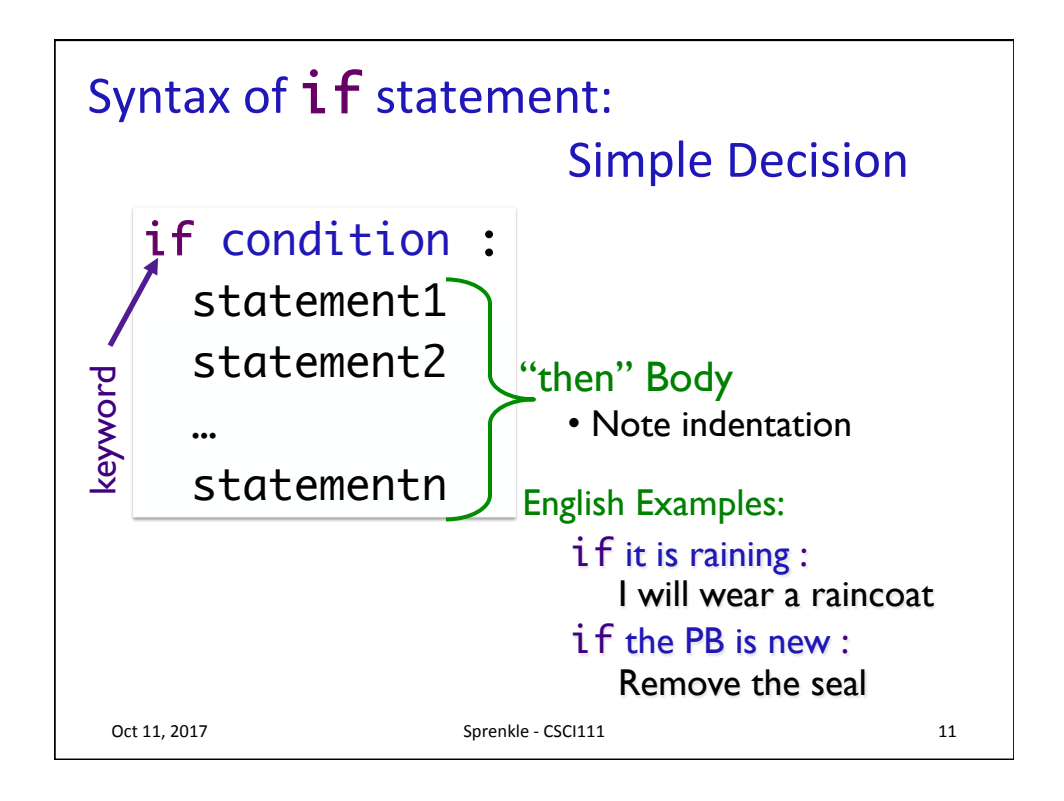

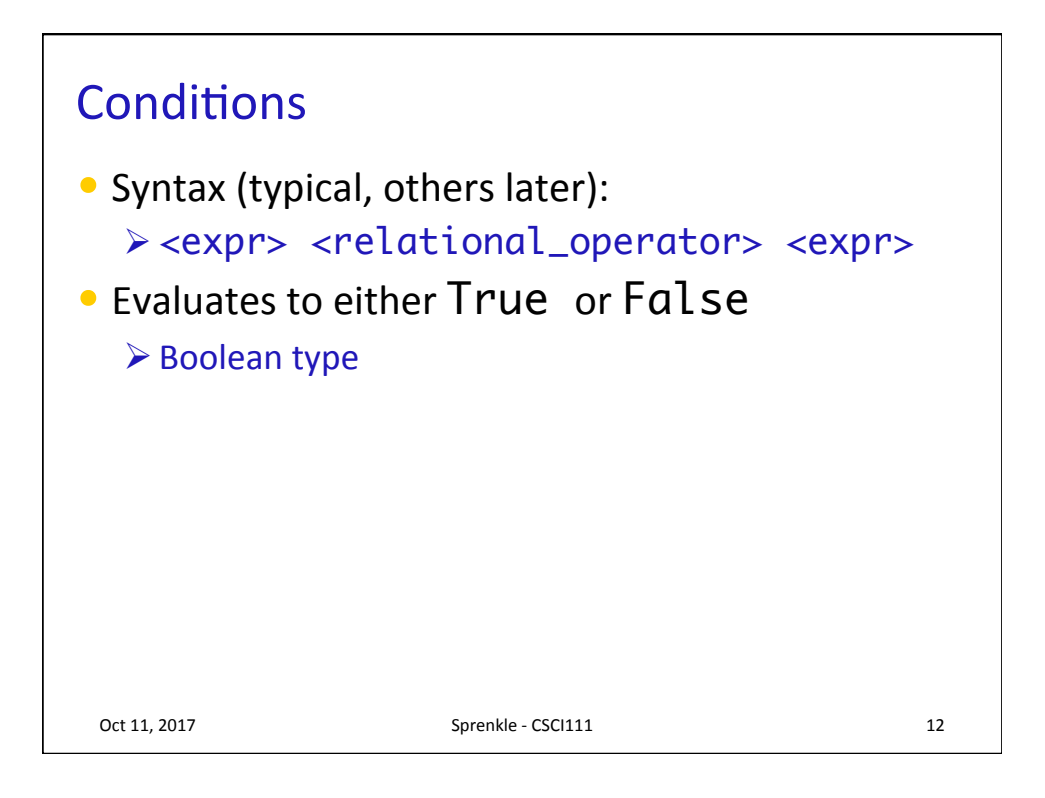

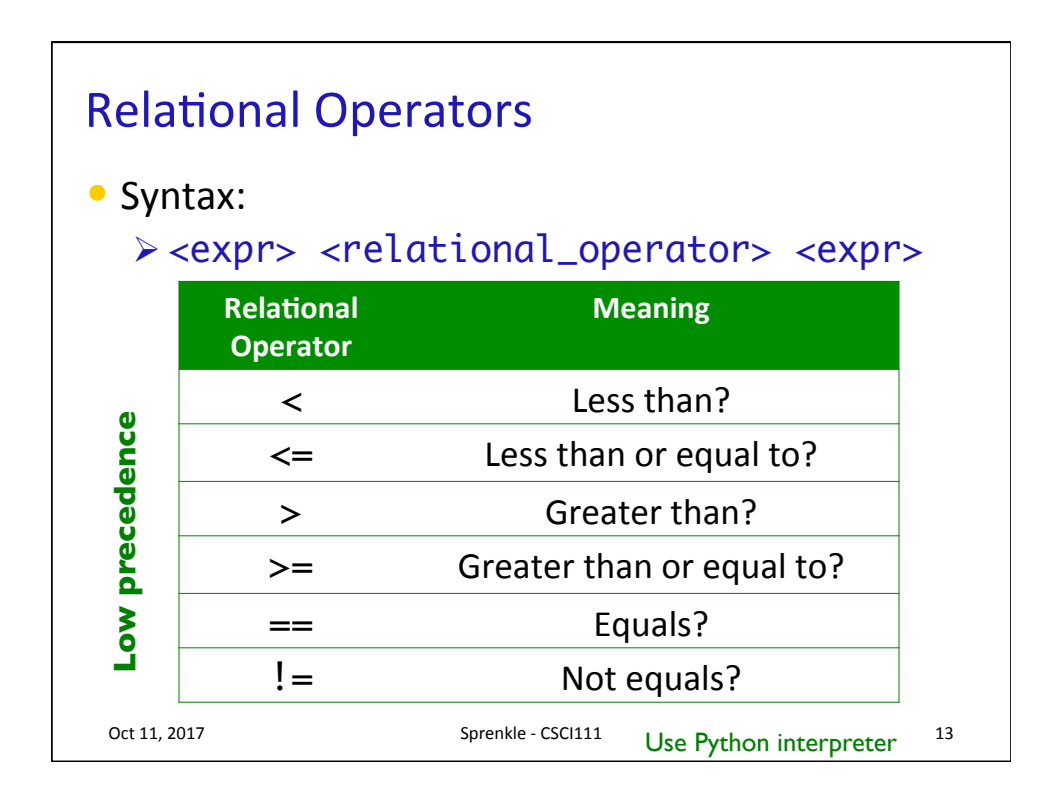

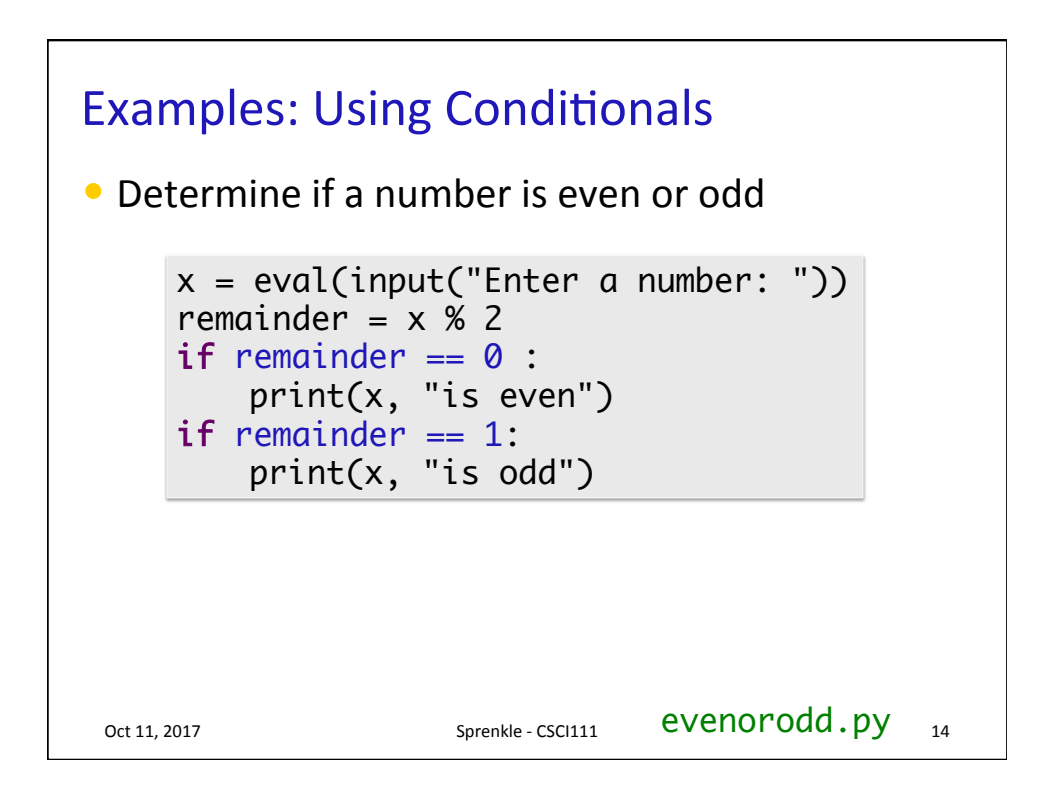

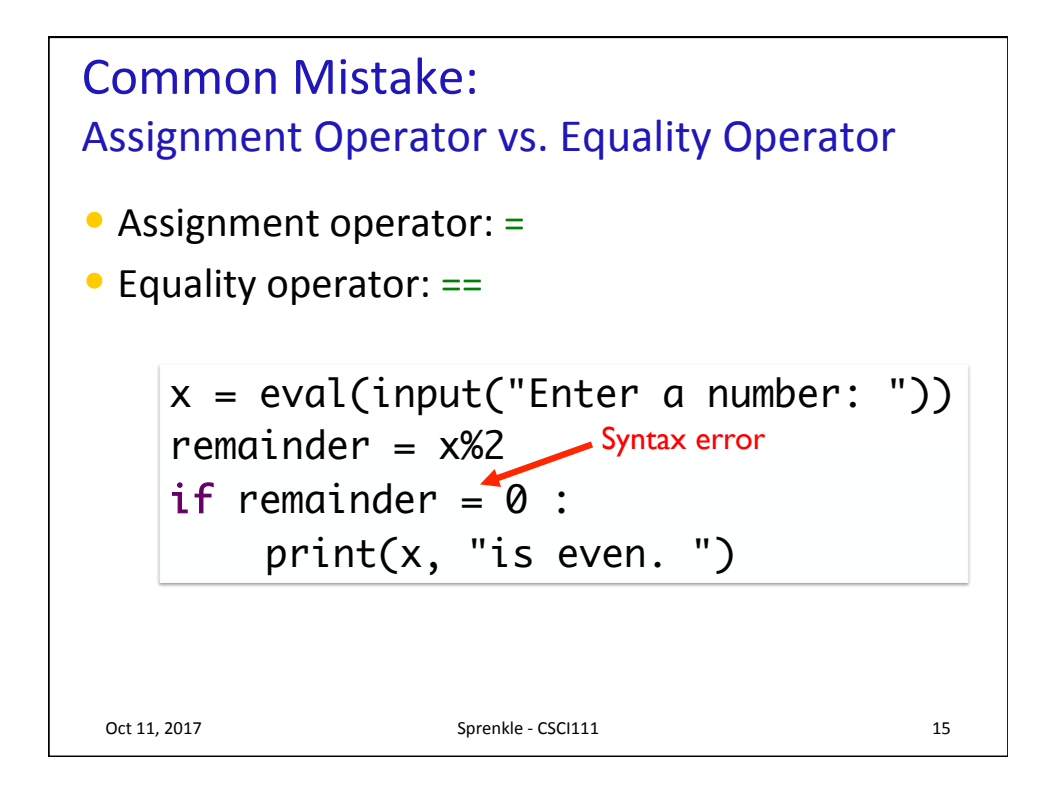

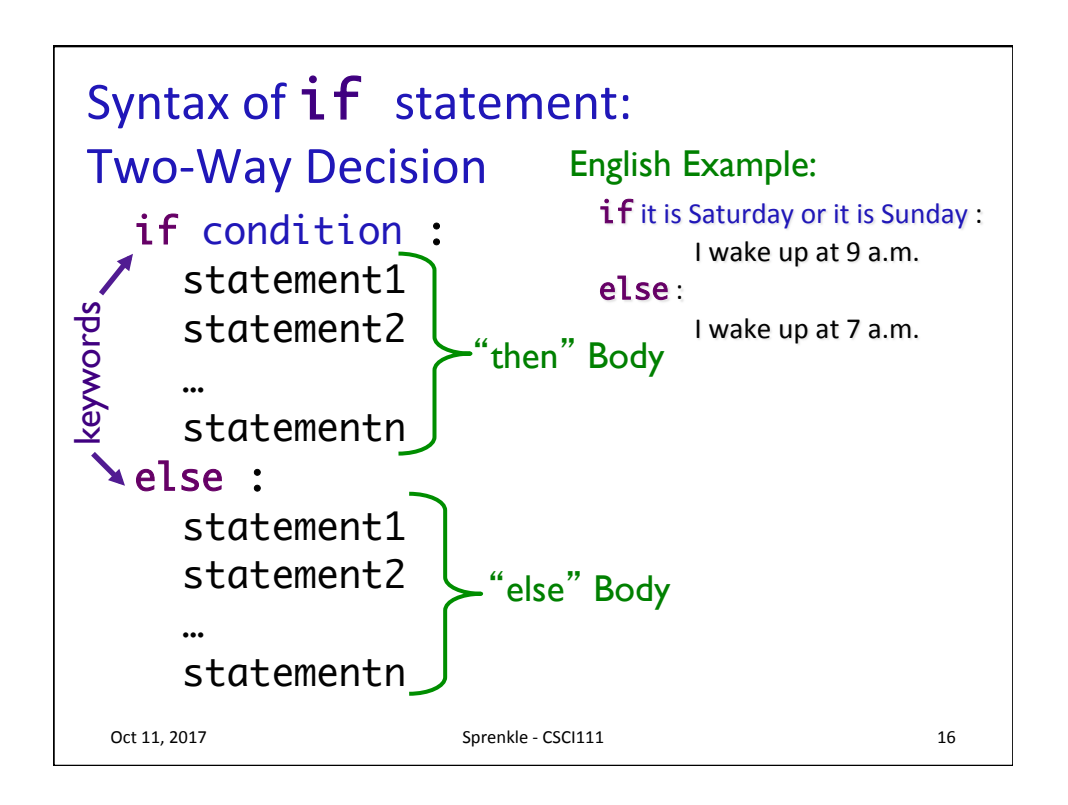

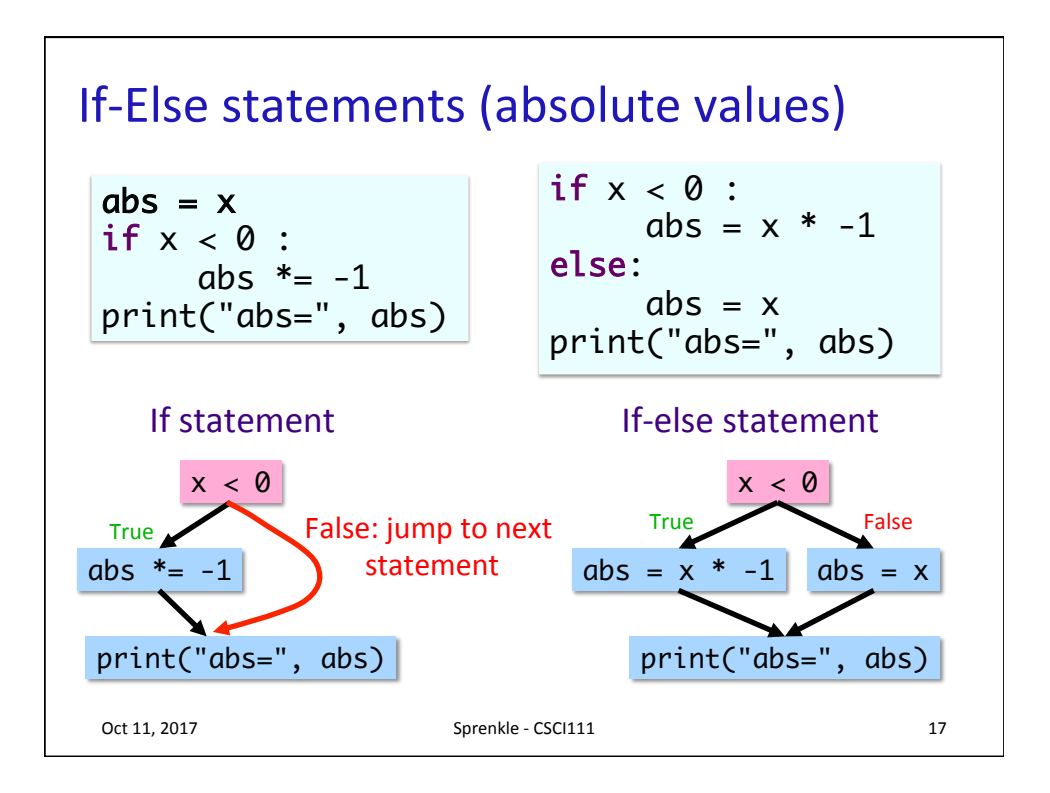

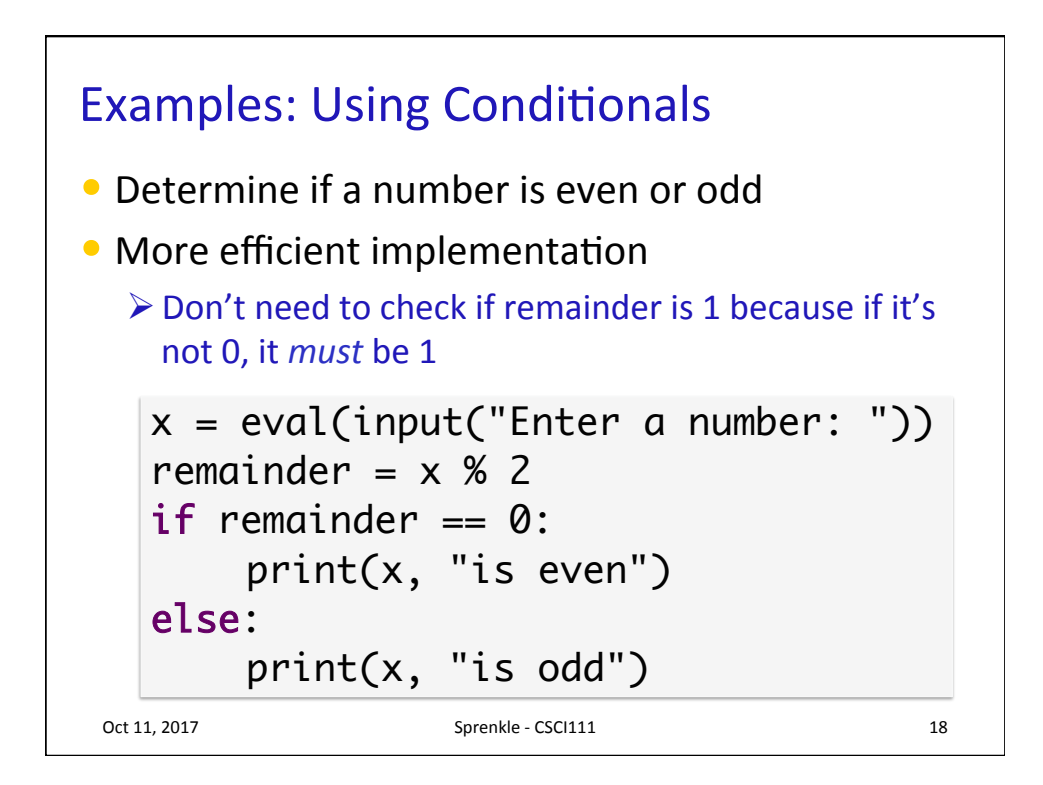

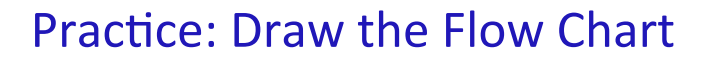

```
print("This program determines your birth year")
print("given your age and current year")
print()
age = eval(input("Enter your age: "))
if age > 120:
    print("Don't be ridiculous, you can't be that old.") 
else:
     currentYear = eval(input("Enter the current year: "))
   birthyear = currentYear - age print()
 print("You were either born in", birthyear, end='')
 print("or", birthyear-1)
print("Thank you. Come again.")
                   What does this code do?
```
Oct 11, 2017 **Sprenkle** - CSCI111 **19** 

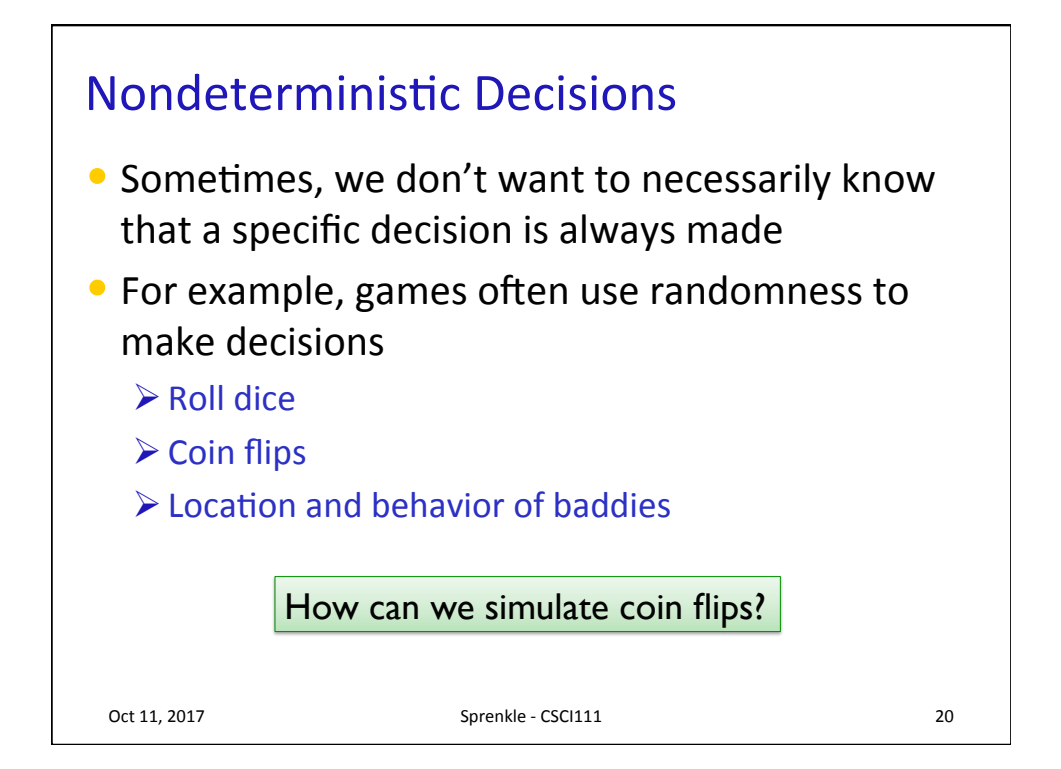

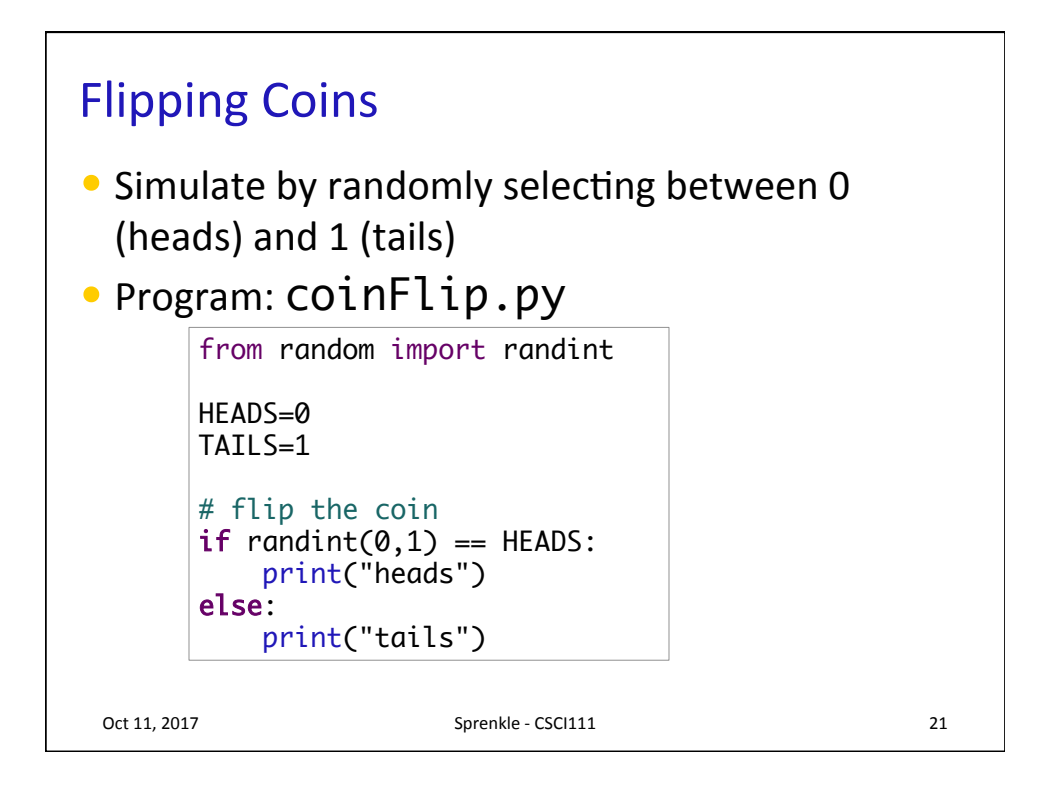

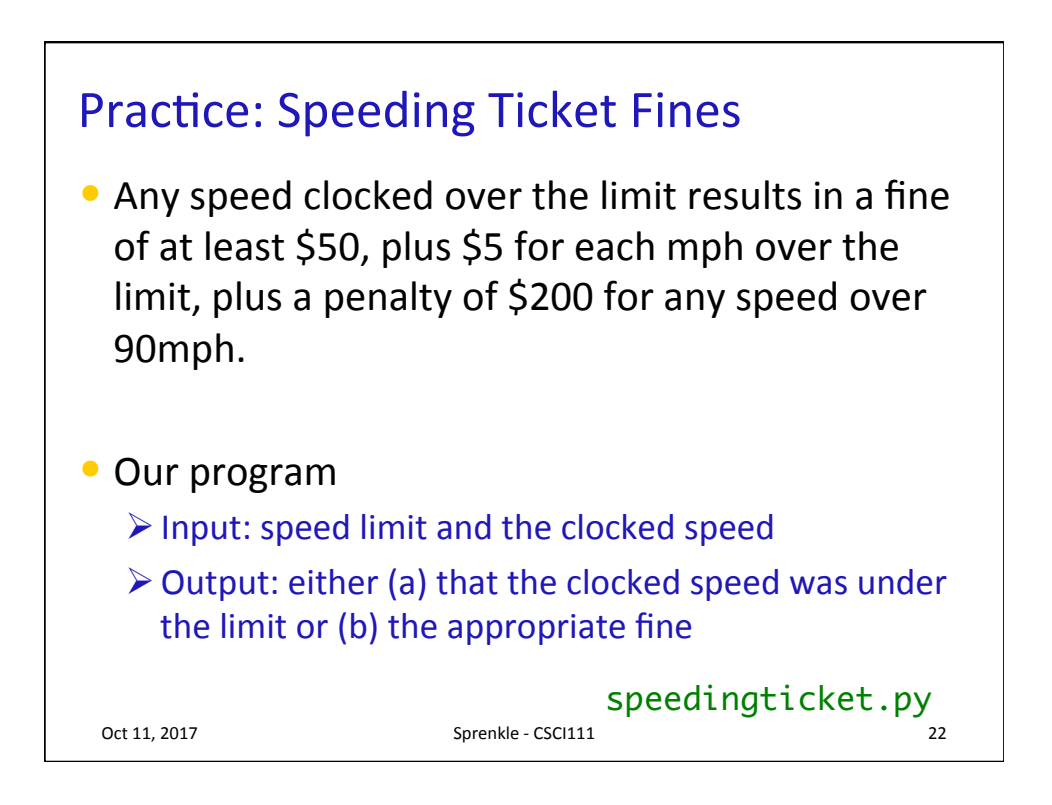